## INSIDE JOB

Now that we have mounted the motors and built the motor driver circuit hoard for our robot, we are in a position to connect the motors and I) plugs mounted on the robot body to the circuit board and build a simple interface to the computer's user port. We shall also write a program to test the robot as constructed so far.

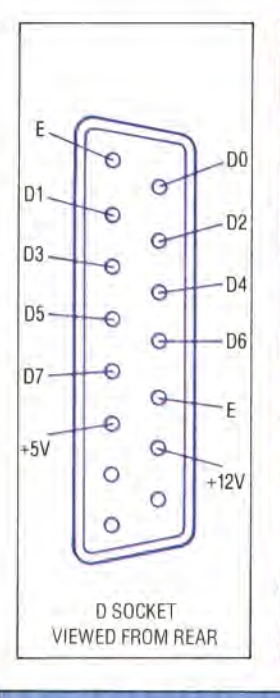

## **Plug Connections**

The user port plug diagrams show the connections for each type of plug. BBC Micro owners should use a 20-way ribbon cable and a snap-fit 20-way IDC socket. Noting the connections at the free end of the cable, the 11 wires required should be stripped, tinned, and matched to the connections on the interface board.

Commodore 64 owners should use a 24-way edge connector and a short length of 12-way ribbon cable. Note the connections to the plug and match these carefully to the connections on the interface board. As it is possible to insert this edge connector either way up it is important that the top of the plug be marked in some way.

Having made these connections we are now in a position to plug our interface cable into the robot and our user port. A 12v DC power supply should also be plugged in to the 2.1 mm socket provided on the interface board

## **Bit Parts**

Now that the first phase of construction is complete we can write a short program to control the robot from the keyboard. Bits 0 to 3 of the user port data register control the motors. Bit 0 is the reset bit, normally set to 1; bits 1 and 2 control the right- and left-hand motor directions respectively. Bit 3 is the pulse bit that triggers the motors to turn through another step. The program uses the T, B, F and H keys to control direction and a repetitive loop to pulse the motors

```
1000 REM +*** BBC ROBOT CONTROLLER ****<br>1010 DOR=&FE62:DATREG=&FE60:?DOR=15;REM LINES 0-3 OUTPUT<br>1030 AB=INKEY$(I);IF A$()°" THEN PROCiesi_keyboard<br>1030 AB=INKEY$(I);IF A$()°" THEN PROCiesi_keyboard
1040 PROCpulse(10)<br>1050 UNTIL At="X": PDATREG=0:END
 1958 UNTLL A&="X"; "DATREG=8:END<br>1958 UNTLL A&="X"; "DATREG=8:END<br>1870 forwards=4:backwards=2:left=6:r:ght=8<br>1870 forwards=4:backwards=2:left=6:r:ght=8<br>1880 dir=forwards: "DATREG=4ir+1:ENDPROC<br>1110 FOR c=1 TO m<br>1130 PDATRE
 1190 IF A$≡'T" THEN d;r≖forwards<br>1200 IF A$≡'E" THEN d;r=backwards<br>1210 IF A$≡'F" THEN d;r=left<br>1220 ?DATREG≕((?DATREG AND 249)OR d;r)
1240 ENUPROC 
 10 REM NNN* CBM 64 ROBOT CONTROLLER ****
80 DDR=565791DATREG=565771POKEODR.15<br>38 GOSHELAAGJEEM INITIALISE
 30 GOSUBI000≀REM INITIALISE<br>40 GETA‡:IFA${}"" THEN GOSUB3000∶REM KEYS<br>50 M≈10:GOSUBI500∶REM PULSE
68 IFA#(>"X" THEN 40<br>78 POKEDATREG,01END
             POKEOATREG, 0IEND
 1000 REM **** INITIALISE S/R ****
 1010 FW=4:BW=2:LF=61RT=0
  1020 DR=FW:POKEDATREG,DR+1:RETURN<br>1500 REM #### PULSE S/R ####
 1510 FOR C.l TO M 
    520 POKEDATREG, (PEEK (DATREG)OR8) (GOSUB2000 (REM DELAY<br>530 POKEDATREG, (PEEK (DATREG)AND247) (GOSUB2000 (REM DELAY
 1540 NEXT CIRETURN
 2010 FOR ***DELAY S/P ***<br>2010 FOR 1.1 TO NARENT IRETURN<br>3000 REM 111 KEYBOARD TEST S/P 1111<br>3020 IF A$.B"? THEN OR-BW<br>3020 IF A$-'H' THEN OR-BT<br>3040 IF A$-'H' THEN OR-BT
```
- 
- 
- 
- 3050 POKEDATREG, I (PEEK (DATREG)AND249)OROR)<br>3060 RETURN
- 

## **Missing Links**

In order to connect the motors and D plug to the circuit board you will need to refer back to the illustration of the circuit board on page 837. This diagram shows where to solder the relevant wires to the board. Taking the motor connections first: each motor has six wires emerging from the motor housing. Take care to note that the wires emerge in two groups of three from the motor case. Each group of three wires has a yellow and grey pair and a single red wire. The yellow and grey pair labelled 'A' and 'B' emerge from the housing nearest the motor spindle as shown in the diagram. By relating these letters to the lettered connections for each motor on the circuit board diagram, solder each wire in place on the board

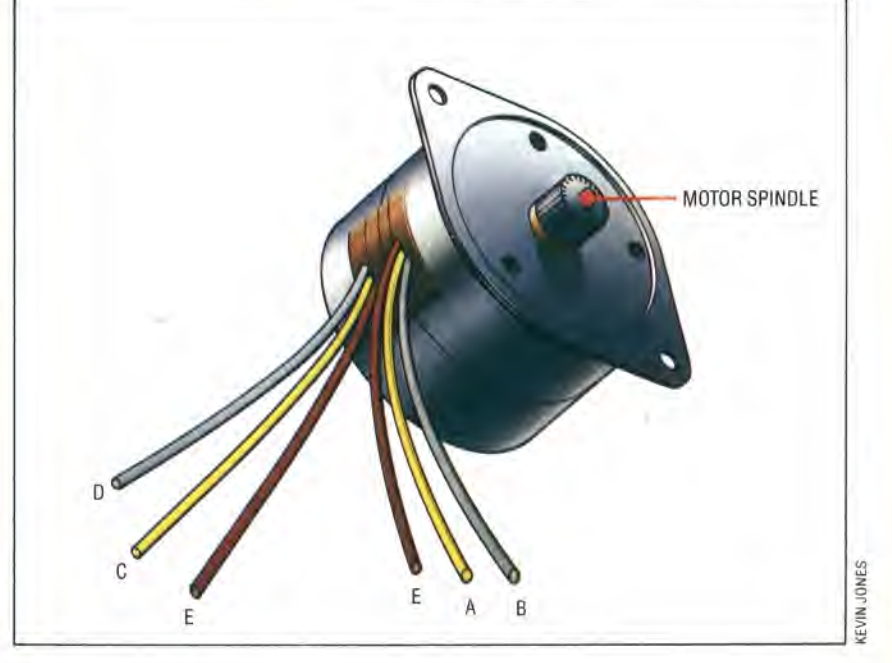